# there are no Dumb Questions

Q: **If it's so common to leave the methods empty, why don't they have adapter classes like they have for event handlers—that implement all the methods from the interface? Is there any reason why your bean class can't extend a class that implements the SessionBean interface?** 

 $A:$  The API doesn't have adapter classes for SessionBean implementations (i.e. a class that implements all of the methods). But there's no reason you can't make one yourself. Keep in mind, though, that with real-world beans you probably *will* have code in one or more of the methods. And you might even be working with a bean-aware IDE that puts the methods in for you anyway.

Still, it might be handy to make yourself a generic bean that you typically extend from, that has all of the methods from SessionBean. With stateless beans, especially, you have to implement ejbActivate() and ejbPassivate(), even though they'll never be called! (Stateless beans are never passivated; you'll see more on that later in the chapter.)

### Q: **I just remembered that I read somewhere that enterprise beans don't support inheritance! What's** *that* **about?**

 $\mathcal{A} \colon$  Ah... a common misconception. Well, sort of. EJB supports regular Java *class* inheritance, but has no concept of *bean* inheritance. And now you're asking, "What the heck is the difference?" You already know what *class* inheritance is, it's the thing you do in Java when one *class* extends another. And you can do that with a bean, just like any other class.

But *bean* inheritance (if it were supported) would mean that a *bean*  class could extend another *bean* class and inherit not just the class' inheritable members, but also its *beanness*. What kind of beanness might be inheritable? (Just in case they do decide to support this in the future, which is a possibility. Regular old non-enterprise beans *do*  support bean inheritance.)

One idea might be to have your bean subclass inherit some of the deployment descriptor settings of its superclass, and then override the ones it wants to change with a much smaller, incomplete deployment descriptor. That might be cool; we're not sure. But right now, it's just our little fantasy.

In the meantime, go ahead and let your bean extend another class, if it makes sense for your OO design.

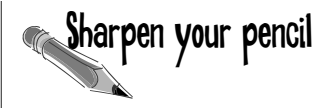

For the exam, you have to know exactly which methods are in the SessionBean interface, so now is a good time to start memorizing them. See if you can remember the name of the method that matches the behavior described. We've included some pretty big hints here because it's your first time, but the mock exam questions will be much less obvious...

1. This method is called when the client tells the Container that he's done using a stateful session bean. The bean is NOT happy:

\_\_\_\_\_\_\_\_\_\_\_\_\_\_\_\_\_\_\_\_\_\_\_\_\_\_\_\_\_\_\_\_\_\_\_ ejbRemove()

2. This method is called when the bean is put to sleep to temporarily conserve resources:

\_\_\_\_\_\_\_\_\_\_\_\_\_\_\_\_\_\_\_\_\_\_\_\_\_\_\_\_\_\_\_\_\_\_\_ ejbPassivate()

3. This method is called when the previouslysleeping bean is called back to active duty to service a business method:

\_\_\_\_\_\_\_\_\_\_\_\_\_\_\_\_\_\_\_\_\_\_\_\_\_\_\_\_\_\_\_\_\_\_\_ ejbActivate()

4. This method is called near the beginning of the bean's life, when the Container hands the bean a reference to the bean's special link to the Container:

\_\_\_\_\_\_\_\_\_\_\_\_\_\_\_\_\_\_\_\_\_\_\_\_\_\_\_\_\_\_\_\_\_\_\_ setSessionContext(SessionContext sc)

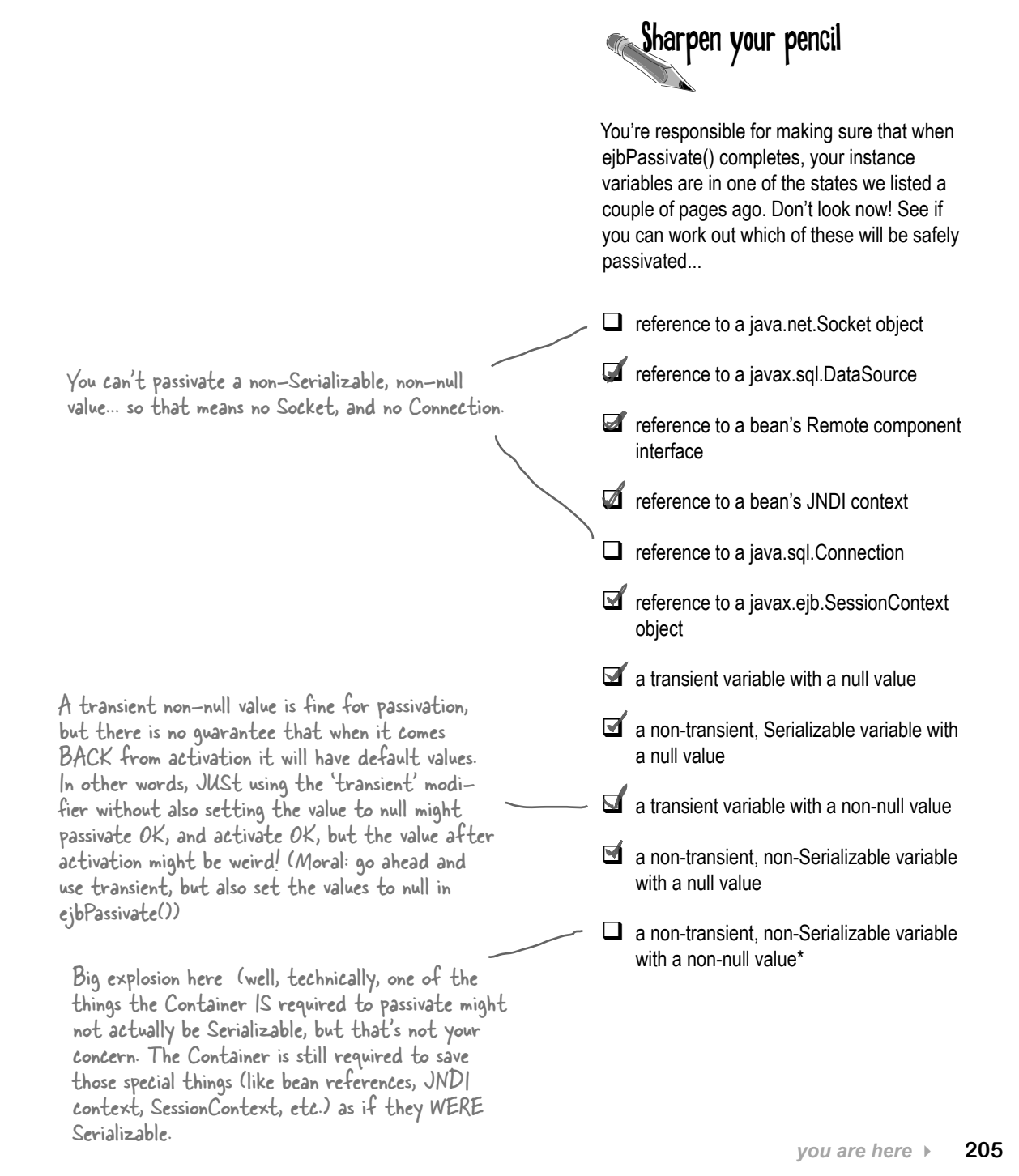

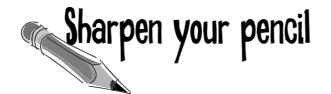

#### **Do the interfaces have to change when it goes from state***less* **to state***ful***?**

Look at the two interfaces below, for the state*less* version of the Advice bean. If needed, make any adjustments to the code in either or both of the interfaces, for what (if anything) needs to change to make this work with the revised state*ful* version of the bean.

```
package headfirst;
import javax.ejb.*;
import java.rmi.RemoteException;
public interface AdviceHome extends EJBHome {
    public Advice create() throws CreateException, RemoteException;
}
package headfirst;
import javax.ejb.*;
import java.rmi.RemoteException;
public interface Advice extends EJBObject { 
        public String getAdvice() throws RemoteException;
}
public Advice create(String name) throws CreateException, RemoteException;
                        Nothing changes with the business method interface 
                        Nothing changes with the business<br>(even though the implementation will change)
```
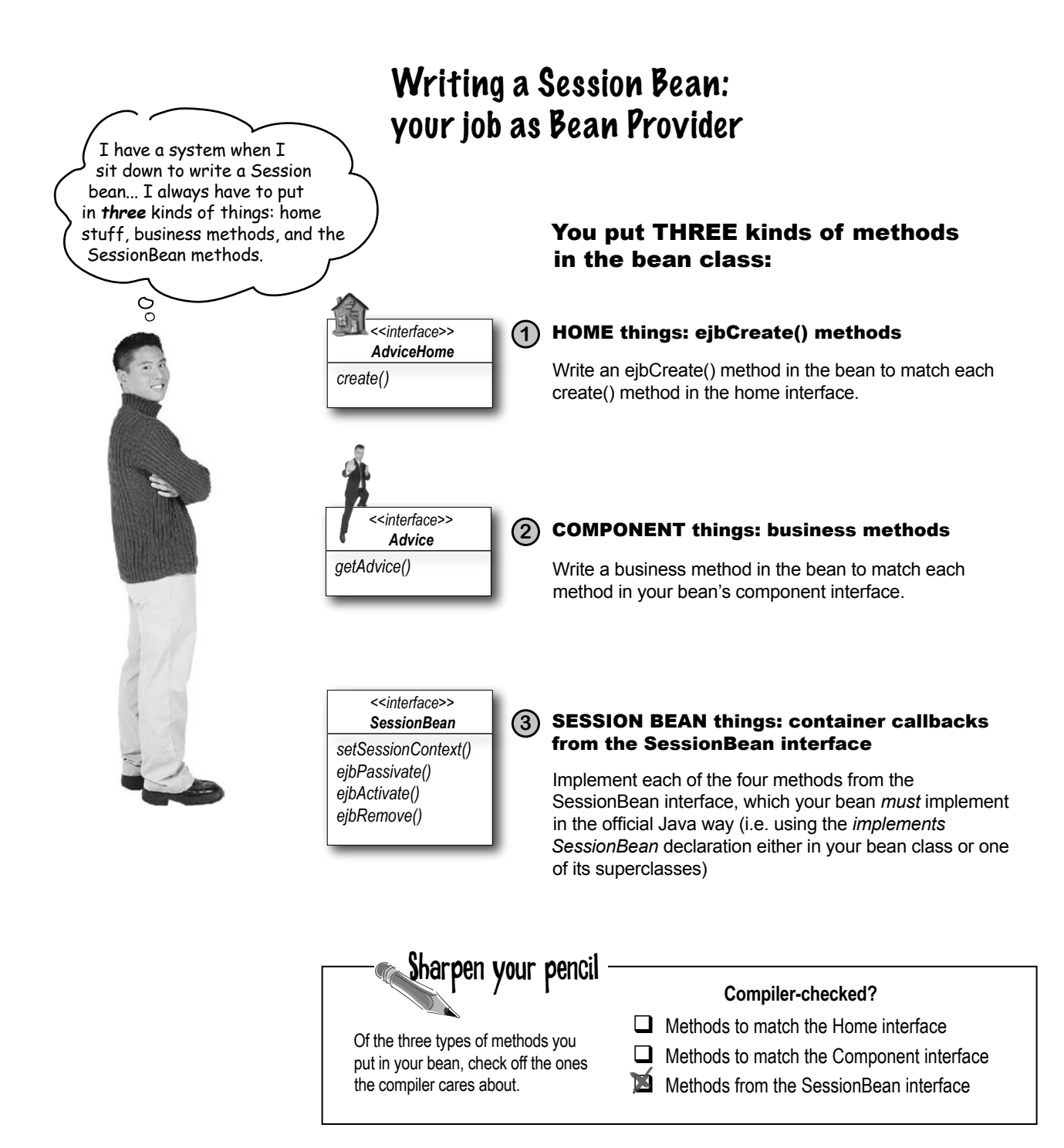

#### **230** *Chapter 4*

```
import javax.ejb.*;
import java.rmi.RemoteException;
public interface KennelHome extends EJBHome {
    public Kennel create(String custID) throws CreateException, RemoteException;
}
import javax.ejb.*;
import java.rmi.RemoteException;
public interface Kennel extends EJBObject { 
    public KennelLease placePet(Pet p) throws RemoteException;
    public void renewLease(KLease lease) throws RemoteException, ExpiredException;
    public Pet getPet(KLease lease) throws RemoteException, DeadPetException; 
}
   Sharpen your pencil Given the following interfaces, write the bean class code (you can leave<br>Sharpen your pencil the method empty) at the bottom of the page. Pay special attention to
                              the Home create method... what does it take to 'match' this in the bean? 
                              Will it have the same return type? Hints are at the bottom of the page.
```
Write the bean class here:

```
public class KennelBean implements SessionBean {
    public void ejbCreate(String custID) throws CreateException { }
   public void ejbActivate() { }
   public void ejbPassivate() { }
   public void setSessionContext(SessionContext ctx) { }
   public void ejbRemove() { }
   public KennelLease placePet(Pet p) {
          return new KennelLease();
   }
   public void renewLease(KLease lease) throws ExpiredException { }
   public Pet getPet(KLease lease) throws DeadPetException { }
}
                                                                           We don't throw RemoteException, 
                                                                           but it's a good idea to declare 
                                                                           CreateException on your create...
                                                                        We don't throw RemoteException, but 
                                                                        we're assuming that if you really imple- mented this class, you'd declare and use 
                                                                         these other application-specific exceptions. 
                                                                         But according to plain old Java rules, 
                                                                         you don't have to declare the exceptions 
                                                                          declared in the interface, unless your 
                                                                          method really DOES potentially throw 
                                                                          that exception...
```
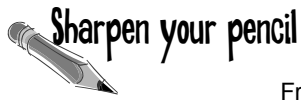

## Who does What?

From the list of words below, arrange them in the appropriate lists according to whether it's a responsibility of the Bean Provider, the Container, or the Client.

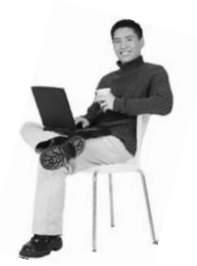

Bean Provider

implementing SessionBean creating the home interface implementing the ejbCreate() method implementing the create() method implementing the ejbActivate() method invoking a business method invoking ebjPassivate()

Client

on the component interface

invoking create()

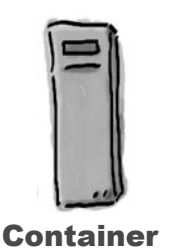

invoking ejbCreate() implementing the EJBObject class invoking setSessionContext() invoking ejbRemove() implementing the Handle class creating the Home object class implementing the SessionContext class

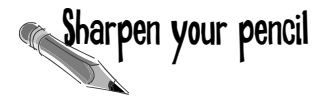

For the four database operations (SQL commands) a client might want to do with an entity bean, list the methods in the bean's interface(s) that are related to those database operations. No, you don't have to know SQL, but you definitely have to understand the *implications* of the four database operations, and you must know how they correspond to methods in the bean class.

From the list of the methods in the interfaces, fill in the method or methods that correspond with the database operation.

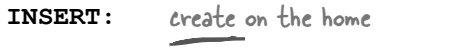

- **DELETE:** remove on the home or component interface
- **UPDATE:** the two setters in the component interface
- **SELECT:** the two finders in the home, and whatever else loads the bean with data. (You might include the getters here, although a SELECT isn't necessarily done each time a getter is called (depends on the transaction)

#### *<<interface>> CustomerHome*

*create(String last, String first) findByPrimaryKey(String key) findByCity(String city)*

*getEJBMetaData() getHomeHandle() remove(Handle h) remove(Object key)*

#### *<<interface>> Customer*

*getLastName() setLastName(String s)*

*getFirstName() setFirstName(String s)*

*getPrimaryKey() getEJBHome() getHandle() remove() isIdentical()*